SAP ABAP table IFMBLCOOA SOURCE {FM Budgetary Ledger Colombian Open Items & Actuals}

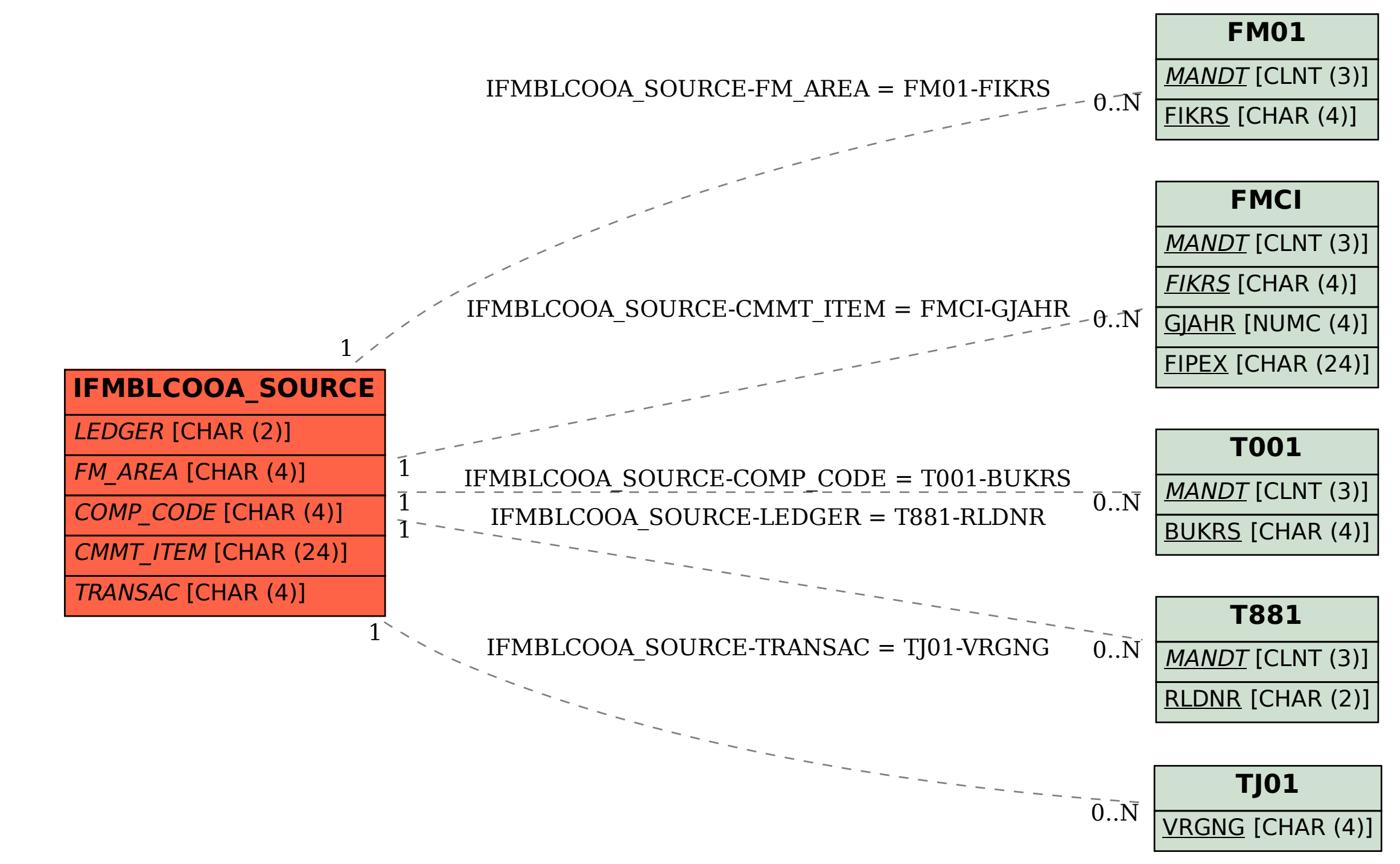